## Programowanie funkcyjne 2016

## Grupa kzi Lista 1 (11.10.2016)

WSTEP. W poprzedniej edycji tej pracowni na Liście 1 studenci mieli zauważyć, że skoro  $\lambda$ -rachunek jest Turing zupełny, to wypadałoby, żeby za pomocą  $\lambda$  dawało się zdefiniować listy (dla uproszczenia dopuściliśmy jeszcze użycie liczb całkowitych i wyjątków). W tym roku spróbujemy w ten sposób zdefiniować drzewa binarne.

W przypadku list definiowaliśmy je za pomocą funkcji (częściowych) z pozycji w wartości. Np. funkcja  $f:$  int -> int taka, że

$$
f i = \begin{cases} 5, & i = 0 \\ 10, & i = 1 \\ 15, & i = 2 \\ \text{rzuca wyjątek, w.p.p.} \end{cases}
$$

reprezentowała listę [5, 10, 15]. W przypadku drzew binarnych można zrobić podobnie, tylko pozycje są nieco bardzie skomplikowane.

Spójrzmy na kawałek binarnego drzewa poniżej. Jak widać pozycję każdego wierzchołka można opisać jako ciąg zer i jedynek, gdzie pusty ciąg oznacza korzeń, a każde 0 badź 1 reprezentuje, odpowiednio, skret w lewo badź skret w prawo. Stad blisko już do zapisania pozycji za pomocą liczb naturalnych. Problemem jest korzeń, bo nie mamy liczb 0-cyfrowych, i zera na końcu ciągu odpowiadającemu najbardziej znaczącym bitom liczby. Ale po kursie Logiki powinni Państwo umieć sobie radzić z takimi problemami (chyba).

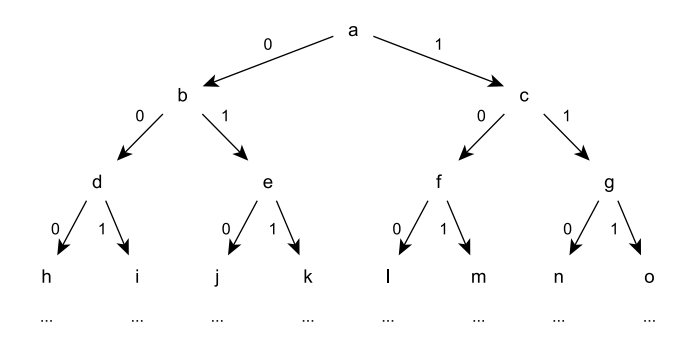

Uwaga†: Jeśli zadanie jest niedospecyfikowane, to braki w specyfikacji można uzupełnić w dowolny sensowny(!) sposób.

## ZADANIA W OCAMLU

Na potrzeby tej listy zakładamy, że int w OCamlu jest typem wszystkich liczb całkowitych, tak jak Integer w Haskellu. Przyjmujemy też standardową konwencję mówiącą, że funkcje wywołane na niepoprawnych danych mogą robić cokolwiek.

- 1. Korzystając jedynie z typu int, zmiennych typowych i typu funkcyjnego zdefiniuj typ 'a flbt (Forgetful Lazy Binary Tree), którego wartości będą reprezentowały skończone i nieskończone drzewa binarne przechowujące wartości typu 'a, zgodnie z naszkicowaną powyżej konwencją. Należy ponadto przyjąć jedno z poniższych założeń i zaznaczyć swój wybór w komentarzu.
	- a) Jeśli pozycja nie występuje w drzewie, to funkcja reprezentująca to drzewo w typie 'a flbt rzuca dla tej pozycji jakiś wyjątek. Warto zwrócić uwagę, że przy tym założeniu funkcja, np., zwracająca 1 dla pozycji korzenia, 2 dla pozycji lewego dziecka lewego dziecka korzenia, i rzucająca wyjątek dla wszystkich innych pozycji nie jest poprawnym drzewem.
	- b) Jeśli pozycja nie występuje w drzewie, to funkcja reprezentująca to drzewo w typie 'a flbt rzuci dla niej, bądź dla któregoś z jej przodków jakiś wyjątek. W tym przypadku powyższa funkcja reprezentuje 1-elementowe drzewo przechowujące w korzeniu wartość 1.

Prosta obsługa wyjątków jest opisana tutaj: moja strona domowa  $\rightarrow$  Programowanie funkcyjne  $2016 \rightarrow$  Dodatkowe informacje. (1 PKT)

- 2. Zdefiniuj nieskończone drzewo char-ów, którego nieskończone ścieżki zaczynające się w korzeniu zawierają wszystkie napisy postaci  $a(a|b)^\omega$ , tj. nieskończone napisy składające się z liter a, b i zaczynające się na a.  $(3 \text{ PKT})$
- 3. Zdefiniuj
	- stałą pos\_root przechowującą pozycję korzenia,
	- funkcje pos\_left\_child i pos\_right\_child, które zaaplikowane do pozycji zwracają odpowiednio pozycję dziecka na lewo i prawo od niej. (2 PKT)
- 4. Zdefiniuj
	- funkcję is\_empty, która zaaplikowana do drzewa zwraca true jeśli jest ono puste i false w.p.p.,
	- funkcję get, która zaaplikowana do drzewa i pozycji zwraca wartość przechowywaną na tej pozycji w tym drzewie, a jeśli taka nie istnieje rzuca jakiś wyjątek. (1 PKT w przypadku wybrania warunku a) w Zadaniu 1 lub 3 PKT w przypadku wybrania b) )
- 5. Zdefiniuj
	- stałą empty przechowującą drzewo puste typu 'a flbt,
	- funkcje join, która zaaplikowana do drzew s, t o elementach tego samego typu i wartości  $v$ , także tego typu, zwraca drzewo, gdzie
		- $-$  w korzeniu przechowywane jest v, oraz
		- $-$  jego bezpośrednimi poddrzewami są  $s, t$ .
	- funkcje left\_subtree i right\_subtree, które zaaplikowane do niepustego drzewa zwracają odpowiednio jego lewe i prawe bezpośrednie poddrzewo.  $(3$  PKT)
- 6. Zdefiniuj funkcję depth, która oblicza głębokość skończonego drzewa. (Czy da się napisać deptha, który działała także dla drzew nieskończonych można się dowiedzie¢ na JFiZO.) (2 pkt)
- 7. Zdefiniuj funkcję memorize, która tworzy kopię skończonego drzewa taką, że pobranie wartości należącego do niego wierzchołka ma złożoność  $\mathcal O$  od głębokości tego wierzchołka. W zadaniu nie można korzystać z dodatkowych struktur danych.  $(5$  PKT)
- 8. Zdefiniuj funkcję loop, która zaaplikowana do drzewa  $t$  zwraca  $t$ , w którym w miejsce wszystkich brakujących dzieci zostało podstawione  $t$ , a następnie w miejsce wszystkich brakujących dzieci, które się pojawiły znów zostało podstawione  $t$ , i tak w nieskończoność. Równoważnie można powiedzieć, że wynikiem ma być drzewo, które powstaje przez wstawienie w miejsce wszystkich brakujących krawędzi w t krawędzi prowadzących do korzenia t i rozwinięcie powstałych cyklów w nieskończoność. Co to znaczy ilustruje poniższy obrazek.

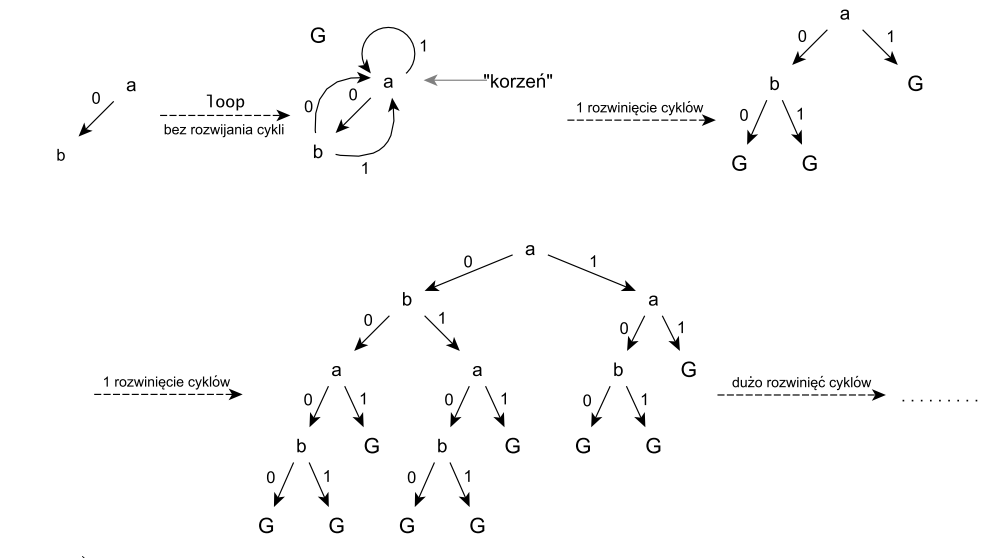

 $(5$  PKT)